## **LAN-Explorer Crack License Keygen For Windows**

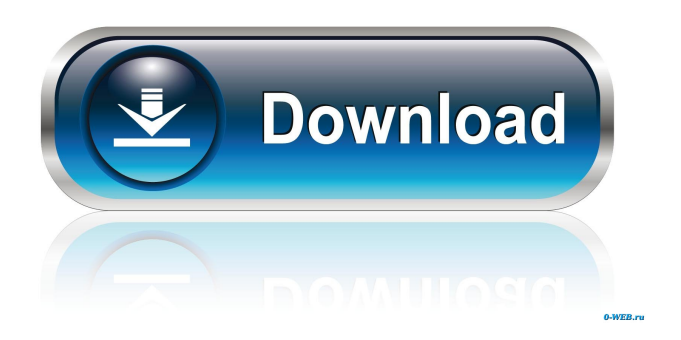

**LAN-Explorer Crack + Full Product Key Free Download [Win/Mac] Latest**

LAN-Explorer Product Key is a simple-to-use application that lets you inspect information on computers connected to you via LAN. It comes packed with standard and advanced options to

please all types of users. The installation operation is quick and uneventful. The tool's interface is represented by a regular window with a well-structured layout, where you can start monitoring activity by creating network

lists and, optionally complementing them. Detecting all PCs in your network may take a

while, and results show the host name and IP address, workgroup and ping time for each one. It is possible to open a host's location in Explorer as well as to edit information when it

comes to the name, IP and MAC address, workgroup, description, entry type, along with additional information (hardware and software

specs, general notes). Plus, LAN-Explorer shows statistics in regard to total hosts, file and printer shares, visible hosts, shares and printers, together with the date and time. The session can be saved to file for further modifications. Other options of the app let you create and manage a favorites list, use a search function (for the current network list or shares), enable proxies, as well as alter the default download location.

The program runs on a very low amount of CPU and RAM, so it does not affect the overall performance of the computer. It worked well in our testing, since it did not hang, crash or pop

up error dialogs. All in all, LAN-Explorer is a reliable piece of software for analyzing, editing and saving information about computers via LAN. LAN-ExplorerIncontinence-associated dermatitis (IAD) is a common, chronic, and painful condition that occurs in older women with urinary incontinence and which is thought to be a risk factor for recurrent urinary tract infections (UTIs) and possibly renal failure.

IAD may be caused by skin trauma from catheterization or from pressure, friction and skin temperature changes caused by wearing the diaper. One of the reasons that UTIs are a common occurrence in the elderly is that the

elderly are prone to various conditions that prevent or disrupt proper bladder and urethral function, such as surgical procedures, strokes, or neurodegenerative disorders. Incontinence is a problem with an increasing prevalence in the elderly and which affects up to ten percent of

## women over the age of 60. Incontinence, particularly in the elderly, may result from a variety of causes, including immob

**LAN-Explorer Crack+**

KeyMacro is an easy-to-use application for recovering and restoring MAC addresses. It supports the MAC addresses of all current hardware or USB devices, along with a wide range of virtual machines. The software's interface features a simple but functional layout, with the MAC address recovery and backup screen showing the current addresses and options: - The MAC address table where you can select from a list all possible MAC addresses; - A table of all virtual machines, where you can restore an address or select one from the table. Other options let you change MAC addresses (by filling in a new one or

replacing the existing one with a predefined one), or delete an address; filter MAC addresses to show just the ones you want; export and import data; or reset the clock. You can open MAC addresses in Windows Explorer, and you can also synchronize them with mobile devices using a USB cable or Bluetooth. Also, the software offers a tool for generating new ones. KeyMacro is a simple-to-use tool with a detailed interface for recovering and backing up MAC addresses. KeyWirelessDescription: KeyWireless helps you to find out the network name of your wireless device (and the passwords for its access). With this application you can browse the network name list, add your devices to it, view the network name, and get information about it - all without root permission. This application works with wireless networks of many types. You can connect any network and look for the name and

password for it by means of a network list that you can easily create. With the help of KeyWireless you can view information about the current connection and perform tasks with it: - The program retrieves network name and password for your device; - With an additional option you can connect to the network by automatically entering the network name and password; - You can use this information to connect to the same network; - You can add the current connection to your network list. With KeyWireless you can view information about the current connection. KeyWireless is a simpleto-use utility that helps you to find out the network name of your wireless device (and the passwords for its access). KeyWLAN-Explorer Crack KeygenDescription: KeyWLAN-Explorer Crack Mac is an effective program for operating with networks via wireless connection. Its interface is represented by a

regular window with a well-structured layout, where you can select and view several information from your device in a detailed 1d6a3396d6

**LAN-Explorer** 

**What's New In LAN-Explorer?**

LAN-Explorer is a simple-to-use application that lets you inspect information on computers connected to you via LAN. It comes packed with standard and advanced options to please all types of users. The installation operation is quick and uneventful. The tool's interface is represented by a regular window with a wellstructured layout, where you can start monitoring activity by creating network lists and, optionally complementing them. Detecting all PCs in your network may take a while, and results show the host name and IP address, workgroup and ping time for each one. It is possible to open a host's location in Explorer as well as to edit information when it comes to the name, IP and MAC address, workgroup,

description, entry type, along with additional information (hardware and software specs, general notes). Plus, LAN-Explorer shows statistics in regard to total hosts, file and printer shares, visible hosts, shares and printers, together with the date and time. The session can be saved to file for further modifications. Other options of the app let you create and manage a favorites list, use a search function (for the current network list or shares), enable proxies, as well as alter the default download location. The program runs on a very low amount of CPU and RAM, so it does not affect the overall performance of the computer. It worked well in our testing, since it did not hang, crash or pop up error dialogs. All in all, LAN-Explorer is a reliable piece of software for analyzing, editing and saving information about computers via LAN. LAN-Explorer is a simple-to-use application that lets you inspect information on

computers connected to you via LAN. It comes packed with standard and advanced options to please all types of users. The installation operation is quick and uneventful. The tool's interface is represented by a regular window with a well-structured layout, where you can start monitoring activity by creating network lists and, optionally complementing them. Detecting all PCs in your network may take a while, and results show the host name and IP address, workgroup and ping time for each one. It is possible to open a host's location in Explorer as well as to edit information when it comes to the name, IP and MAC address, workgroup, description, entry type, along with additional information (hardware and software specs, general notes). Plus, LAN-Explorer shows statistics in regard to total hosts, file and printer shares, visible hosts, shares and printers, together with the date and time. The session can

be saved to file for further modifications. Other options of the app let you create and manage a favorites list, use a search function (for the current network list or shares), enable proxies, as well

For optimal performance, players should use Intel Core i5-2500 or better CPU with 6 GB of RAM. If you use Windows 7 or newer, recommended setup is to have the latest Windows Service Pack. Memory should be 8 GB or more, but if you have limited memory, please download and use the trial version. The required graphics card is DirectX 11 with 512 MB of VRAM. The installation takes about 30 minutes. For other operating systems, please read the FAQ. Features:

## Related links:

- [https://x-streem.com/upload/files/2022/06/Z8plD7rW2pchNkU4m5b2\\_07\\_8458f638b55d7766996c153695acc75e\\_file.pdf](https://x-streem.com/upload/files/2022/06/Z8plD7rW2pchNkU4m5b2_07_8458f638b55d7766996c153695acc75e_file.pdf)
- [https://lancelot-paysage-maconnerie49.com/wp-content/uploads/2022/06/Work\\_Scheduler.pdf](https://lancelot-paysage-maconnerie49.com/wp-content/uploads/2022/06/Work_Scheduler.pdf)
- [https://teenmemorywall.com/wp-content/uploads/2022/06/Video\\_Store\\_Software.pdf](https://teenmemorywall.com/wp-content/uploads/2022/06/Video_Store_Software.pdf)
- <https://beinewellnessbuilding.net/wp-content/uploads/2022/06/savque.pdf>
- [https://americap2.nyc3.digitaloceanspaces.com/upload/files/2022/06/lfM5VQbOo6LRSPoVaIUM\\_07\\_8458f638b55d7766996c153695acc75e\\_file.p](https://americap2.nyc3.digitaloceanspaces.com/upload/files/2022/06/lfM5VQbOo6LRSPoVaIUM_07_8458f638b55d7766996c153695acc75e_file.pdf) [df](https://americap2.nyc3.digitaloceanspaces.com/upload/files/2022/06/lfM5VQbOo6LRSPoVaIUM_07_8458f638b55d7766996c153695acc75e_file.pdf)
- <https://kaasck.com/scarlett-johansson-windows-7-theme-with-license-code-free-download-latest/> <http://mytown247.com/?p=40176>
- [https://armadalaptop.com/wp-content/uploads/2022/06/Microsoft\\_Office\\_Professional\\_Academic.pdf](https://armadalaptop.com/wp-content/uploads/2022/06/Microsoft_Office_Professional_Academic.pdf)
- <https://superstitionsar.org/htmlview-crack-product-key-win-mac/>
- <http://goldeneagleauction.com/?p=26553>

<https://berlin-property-partner.com/?p=16292>

<https://jameharayan.com/2022/06/07/securevault-for-pc-2022/>

<http://granadaproperti.com/?p=5355>

<http://bienestarmenteycuerpo.com/?p=401>

[https://mentorthis.s3.amazonaws.com/upload/files/2022/06/E1EviAEjvpWvpRzg2kYR\\_07\\_8458f638b55d7766996c153695acc75e\\_file.pdf](https://mentorthis.s3.amazonaws.com/upload/files/2022/06/E1EviAEjvpWvpRzg2kYR_07_8458f638b55d7766996c153695acc75e_file.pdf) [https://tutorizone.com/wp-content/uploads/2022/06/CD\\_Data\\_Rescue.pdf](https://tutorizone.com/wp-content/uploads/2022/06/CD_Data_Rescue.pdf)

https://medcoi.com/network/upload/files/2022/06/tX9UJIW67OvpLVCDS1uB\_07\_8458f638b55d7766996c153695acc75e\_file.pdf <https://ecafy.com/easy-pc-navigator-crack-with-license-code/>

[https://cosmonet.club/upload/files/2022/06/moN5a3jbAxqQ8r3lL6bA\\_07\\_8458f638b55d7766996c153695acc75e\\_file.pdf](https://cosmonet.club/upload/files/2022/06/moN5a3jbAxqQ8r3lL6bA_07_8458f638b55d7766996c153695acc75e_file.pdf)

<https://hanffreunde-braunschweig.de/wp-content/uploads/2022/06/gorgar.pdf>